# **pyknp Documentation**

**Author**

**Aug 15, 2023**

# **Contents**

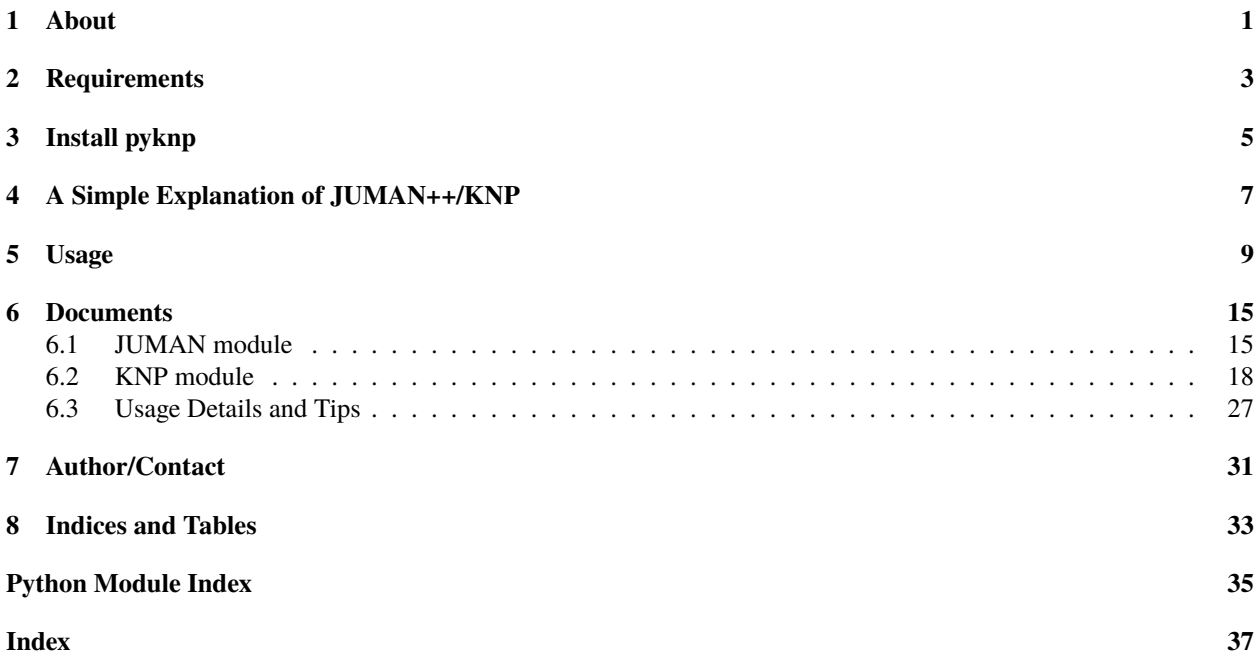

# <span id="page-4-0"></span>**About**

å¡ćæĔŃçťăèğčæđŘåŹĺJUMAN++(JUMAN)ãĄĺæğŃæŰĞèğčæđŘåŹĺKNPãĄőPythonãČŘãĆďãČşãČĞãĆčãČşãĆř<br>(Python2çşż,3çşżãĄőäÿąæŰźãĄńåŕ¿å£IJ)

# <span id="page-6-0"></span>**Requirements**

- Python
	- Verified Versions: 2.7.15, 3.5.6, 3.6.6.
- · å¡ćæĚŃçťăèğčæđŘåŹÍ JUMAN++ (JUMAN)
	- JUMAN++ãĄŕJUMANãĄőå¿ŇçűŹãĄĺãĄłãĆŃå¡ćæĚŃçťăèğčæđŘåŹĺ
	- English pages of JUMAN++ (Japanese Morphological Analyzer): EN\_JUMAN++ (EN\_JUMAN)
- · æğŃæŰĞèğčædŘåŹÍ KNP
	- English page of KNP (Japanese Dependency and Case Structure Analyzer): EN\_KNP

<span id="page-8-0"></span>**Install pyknp**

# <span id="page-10-0"></span>**A Simple Explanation of JUMAN++/KNP**

å¡ćæĚŃçťăèğčæđŘåŹĺJUMAN++ãĄŕæŰĞãĆŠå¡ćæĚŃçťă(Morpheme)åŊŸä¡ŊãĄńåĹĘåĽšãĄŹãĆŃãĂĆ æğŃæŰĞèğčæđŘåŹĺKNPãĄğãĄŕæŬĞãĆŠ3ãĄďãĄő皊åžęãĂĄæŰĞçŕĂ(Bunsetsu)ãĂĄå§žæIJňåŔě(Tag)ãĂĄå¡ćæĚŃçťăãĄğæĽśãĄĎ æŰĞçŕĂãĄŁãĆĹãĄşå§žæIJňåŔěéŰŞãĄőä£ĆãĆŁåŔŮãĄŚéŰćä£ĆãČżæăijéŰćä£ĆãČżçĚğå£IJéŰćä£ĆãĆŠåĞžåŁŻãĄŹãĆŃãĂĆ

åŘĎ皊åžęãĄńãĆĹãĆŃæŰĞåĹĘåĽšãĄőä¿Ń:

ä£ĆãĆŁåŔŮãĄŚèğčæđŘãČżæăijèğčæđŘãĄőä¿Ń:

**7**

# <span id="page-12-0"></span>**Usage**

èľşãĄŮãĄĎä¡£ãĄĎæŰźãĄŕãĄŞãĄąãĆĽãĆŠåŔĆçĚğãĄŮãĄęãĄŔãĄăãĄȚãĄĎãĂĆ *[Usage Details and Tips](#page-30-0)* éŰćæȚřãĆĎãĆŕãČľãĆźãĄőèľşçťřãĄŕäÿŃèĺŸãČĽãĆŋãČěãČąãČşãČĹãĆĆåŔĆçĚğãĄŮãĄęãĄŔãĄăãĄȚãĄĎãĂĆ

#### **JUMAN++**

JUMAN++ãĄőåő§èąŇä¿Ń

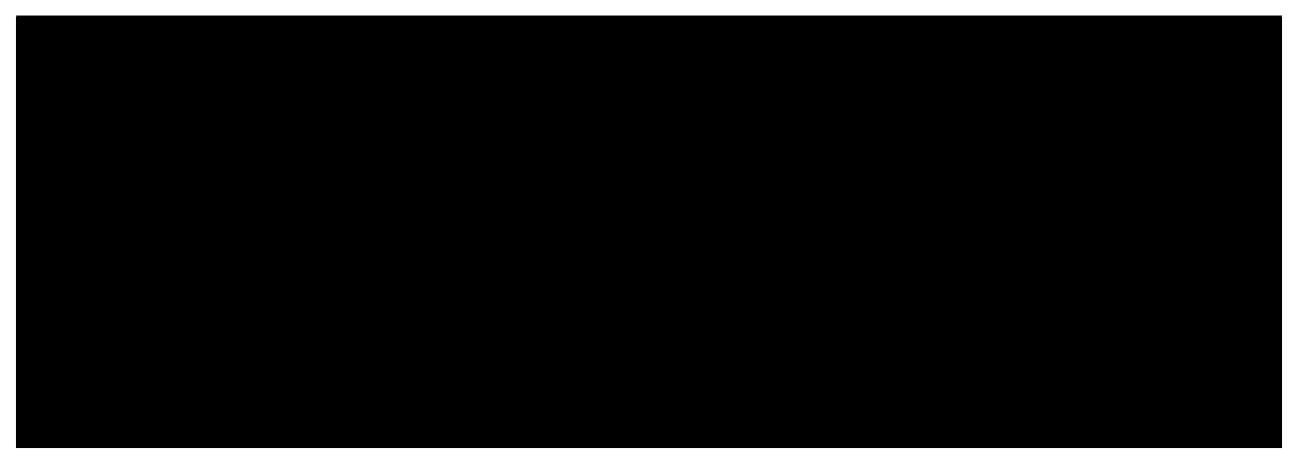

pyknpãĆŠçŤĺãĄĎãĄ§èğčæđŘãČŮãČŋãĆřãČľãČă

ãČŮãČŋãĆřãČľãČăãĄőåĞžåŁŻçțŘæđIJ

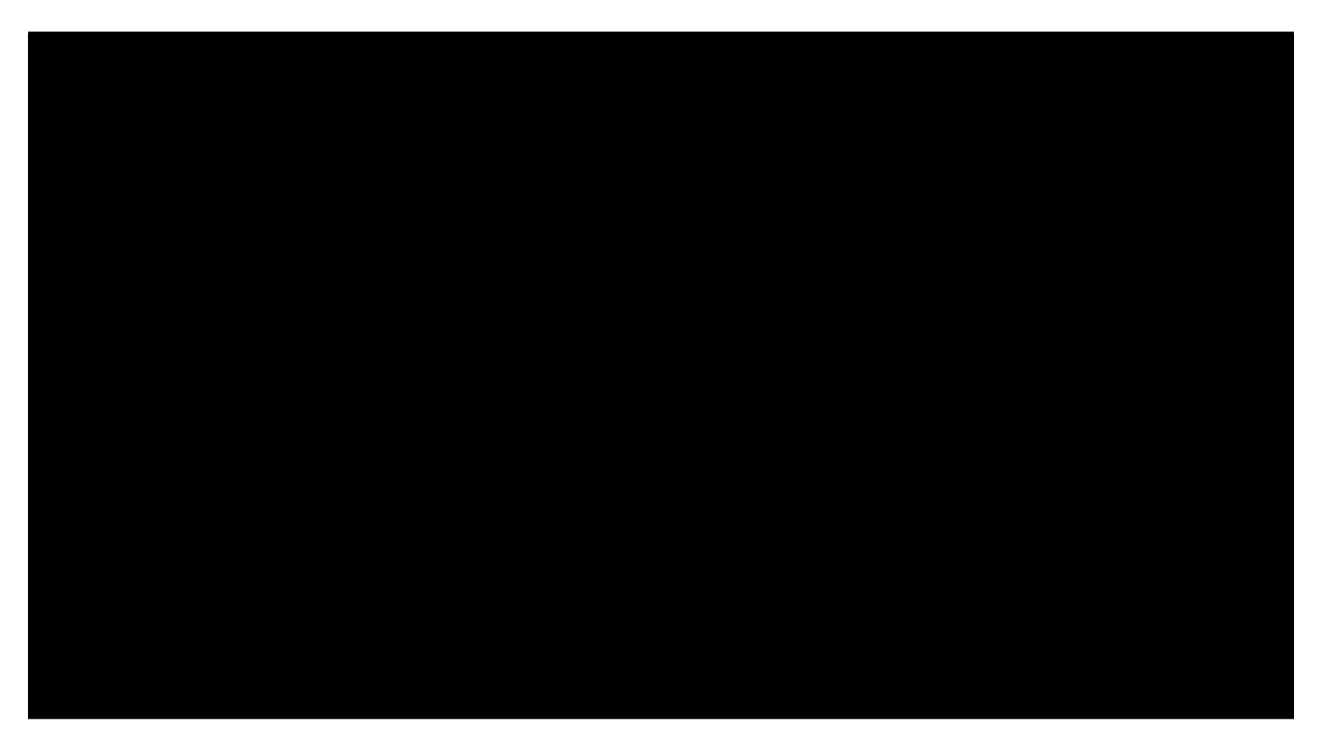

#### **KNP**

KNPãĄőåő§èąŇä¿ŃãĂĆåĞžåŁŻãĄőèłŋãĄ£æŰźãĄŕæňąãĄőURLãĆŠåŔĆçĚğãĂĆ <http://cr.fvcrc.i.nagoya-u.ac.jp/~sasano/knp/format.html>

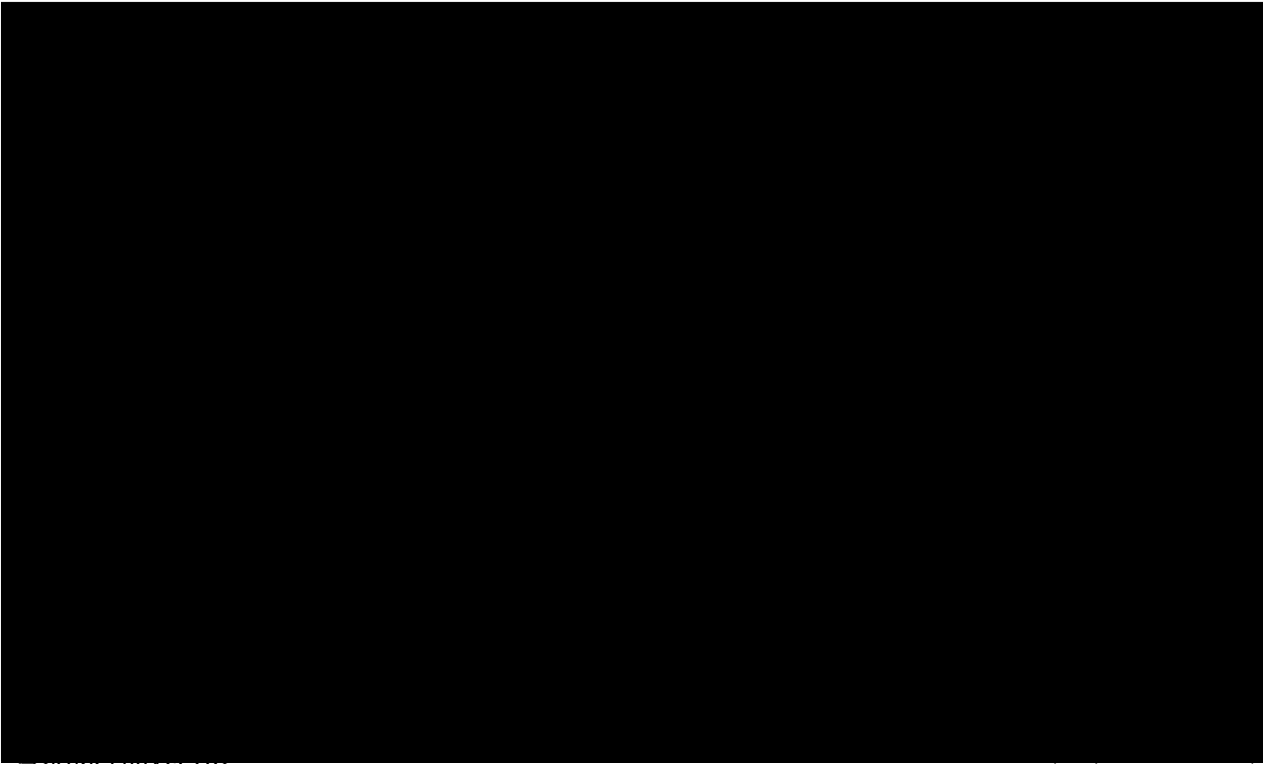

(continues on next page)

(continued from previous page)

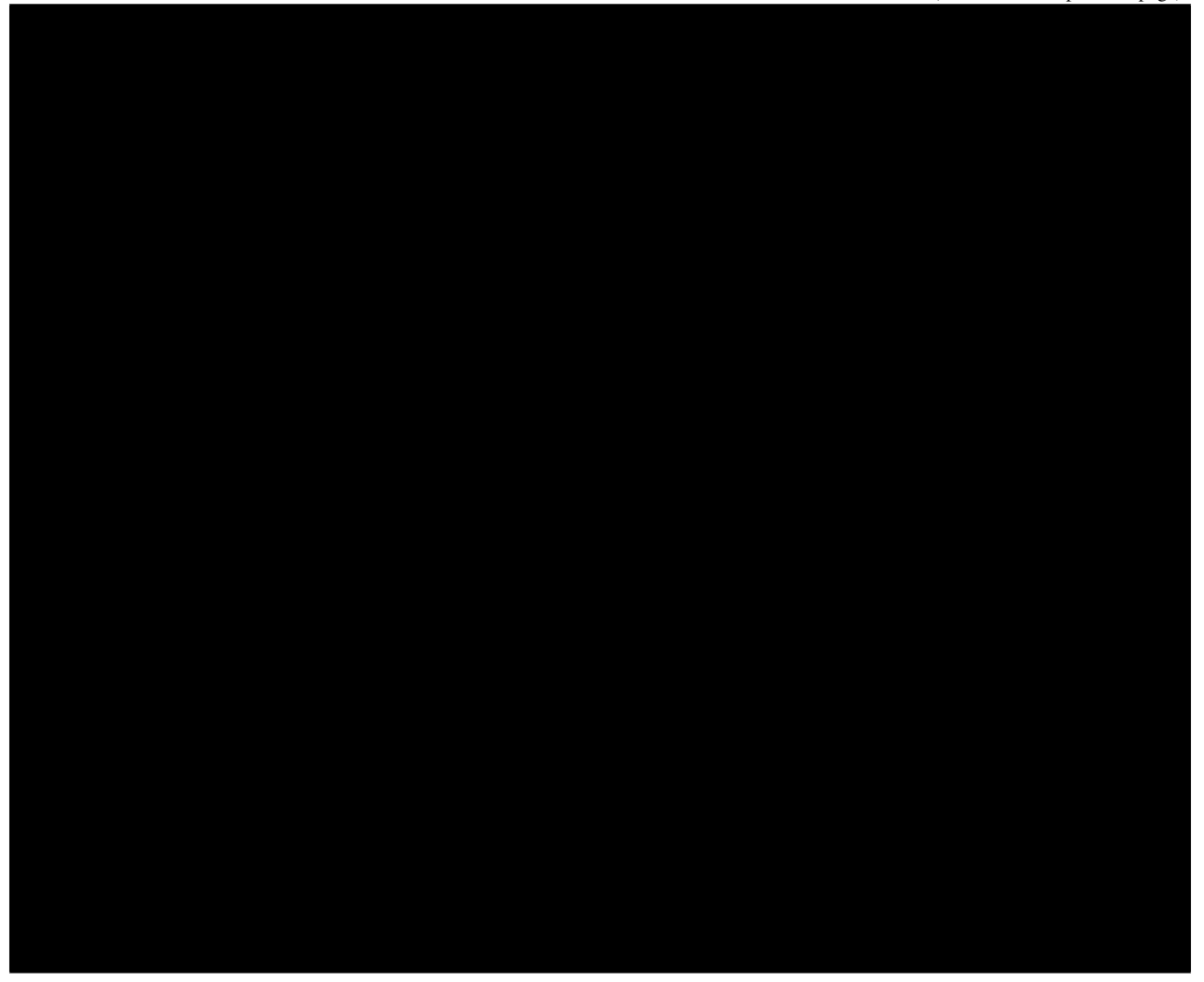

pyknpãĆŠçŤĺãĄĎãĄ§èğčæđŘãČŮãČŋãĆřãČľãČă

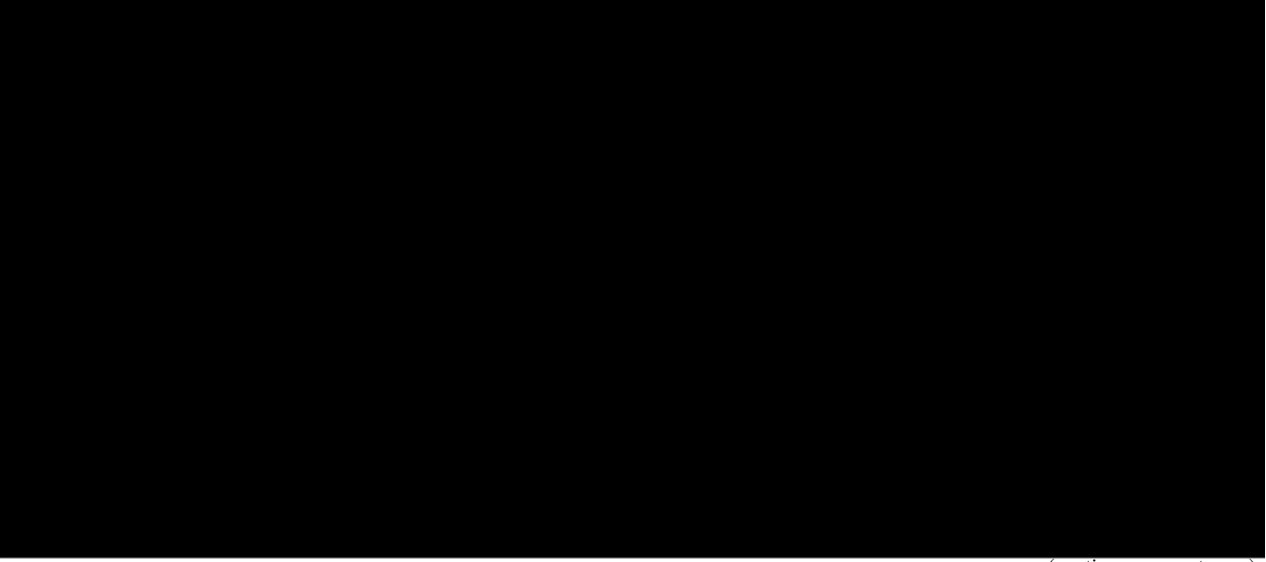

(continues on next page)

(continued from previous page)

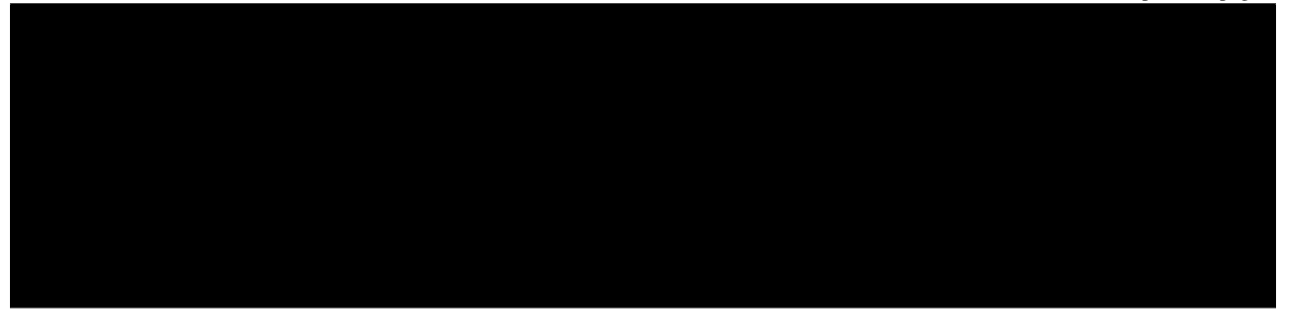

ãČŮãČŋãĆřãČľãČăãĄőåĞžåŁŻçțŘæđIJ

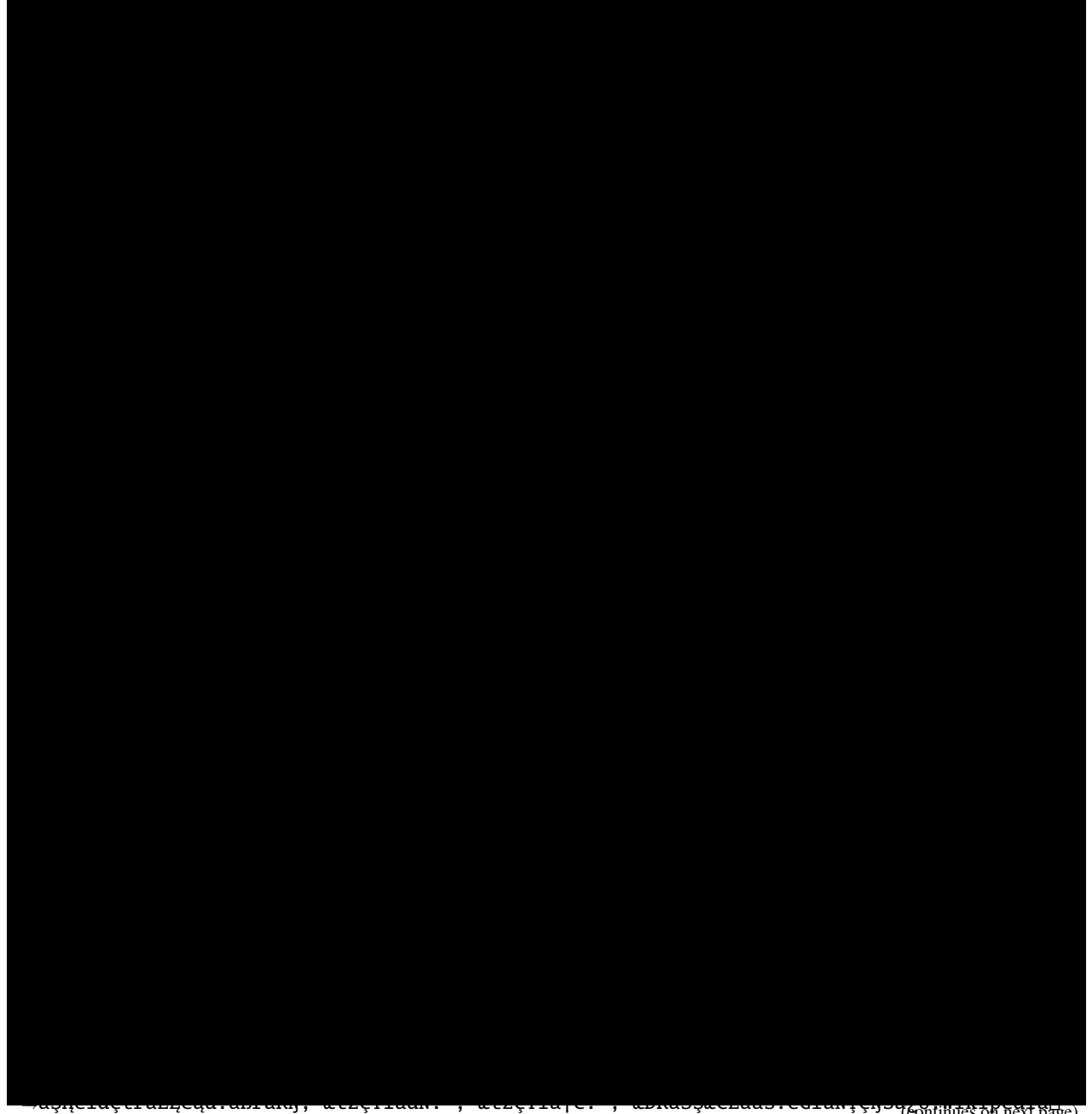

→WikipediaåIJřåŘŊ çŰŚäijijäżčèąĺèąĺèľŸ äżčèąĺèąĺèĺŸ:äÿŃéťĺ/ãĄŮãĆĆãĄŇãĆĆ,., →äżčèąĺèąĺèĺŸ:äÿŃéťĺ/ãĄŮãĆĆãĄŇãĆĆ (continues on next page)

(continued from previous page)

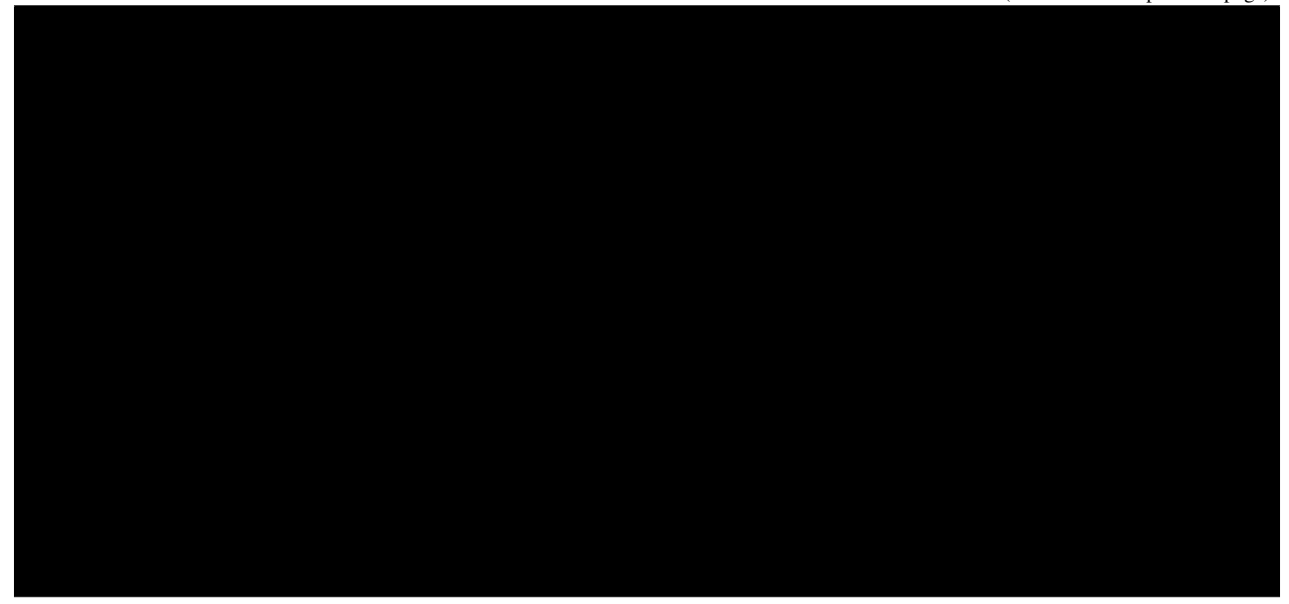

#### **Python2çşżãĄőåăťåŘĹ**

pyknpãĄğãĄŕãĄŹãĄźãĄęãĄőåĔěåĞžåŁŻãĄğUnicodeãĆŠæČşåőŽãĄŬãĄęãĄŁãĆŁãĂĄãĄĬãĆŇäżěåďŰãĄőæŰĞåŋŮãĆşãČijãČĽãĄńã ãĄİãĄőãĄ§ãĆĄPython2çşżãĄğãĄŕãĂĄäÿŁèĺŸãĄőãČŮãČŋãĆřãČľãČăåĘŠéăŋãĄőäÿŃèĺŸãĄő2èąŇãĄŇå£ĚèęĄãĄğãĄĆãĆŃãĂĆ

# <span id="page-18-2"></span><span id="page-18-0"></span>**Documents**

## <span id="page-18-1"></span>**6.1 JUMAN module**

class pyknp.juman.juman.Juman(*command='jumanpp'*, *server=None*, *port=32000*, *timeout=30*, *option=''*, *rcfile=''*, *ignorepattern=''*, *pattern='^EOS\$'*, *jumanpp=True*, *multithreading=False*)

Bases: object

å¡ćæĚŃçťăèğčæđŘåŹĺ JUMAN ãĆŠ Python ãĄŃãĆĽåĹľçŤĺãĄŹãĆŃãĄ§ãĆĄãĄőãČćãĆÿãČěãČijãČń

#### **Parameters**

- command  $(str) JUMAN$ ãĄőåő§èąŇãĆşãČđãČşãČĽ
- option (str) JUMANèğčæđŘãĆłãČŮãĆůãČğãČş (ãČľãČĘãĆčãĆźå¡ćåi¡Ŕ -s, ãČŞãČijãČăåźĚ –beam <int>)
- rcfile (str) JUMANèĺŋåőŽãČȚãĆąãĆďãČńãĄÿãĄőãČŚãĆź
- pattern (str) JUMANåĞžåŁŻãĄőçtĆçńŕèĺŸåŔů
- jumanpp (bool) JUMAN++ãĆŠçŤĺãĄĎãĆŃãĄŇJUMANãĆŠçŤĺãĄĎãĆŃãĄŃãĂĆcommandãĆŠæŇĞåőŽãĄŮå

\_\_init\_\_(*command='jumanpp'*, *server=None*, *port=32000*, *timeout=30*, *option=''*, *rcfile=''*, *ignorepattern=''*, *pattern='^EOS\$'*, *jumanpp=True*, *multithreading=False*) Initialize self. See help(type(self)) for accurate signature.

#### juman\_lines(*input\_str*)

åĚěåŁŻæŰĞåŋŮåĹŮãĄńåŕ¿ãĄŮãĄęå¡ćæĚŃçťăèğčæđŘãĆŠèąŇãĄĎãĂĄãĄİãĄőJumanåĞžåŁŻçțŘæđIJãĆŠè£ŤãĄŹ

**Parameters** input\_str (str) – æŰĞãĆŠèąĺãĄŹæŰĞåŋŮåĹŮ

**Returns** JumanåĞžåŁŻçțŘæđIJ

**Return type** str

juman(*input\_str*, *juman\_format=0*) analysiséŰćæȚřãĄĺåŘŇãĄŸ

analysis(*input\_str*, *juman\_format=0*)

```
åĚěåŁŻæŰĞåŋŮåĹŮãĄńåŕ¿ãĄŮãĄęå¡ćæĚŃçťăèğčæđŘãĄŮãĂĄãĄİãĄőçțŘæđIJãĆŠ MList
ãĆłãČŰãĆÿãĆğãĆŕãČĹãĄĺãĄŮãĄęè£ŤãĄŹ
```
**Parameters**

- <span id="page-19-3"></span>• input\_str (str) – æŰĞãĆŠèąĺãĄŹæŰĞåŋŮåĹŮ
- juman\_format (JUMAN\_FORMAT) JumanãĄőlatticeå GžåŁŻå;ćåijŔ

**Returns** å¡ćæĚŃçťăåĹŮãĆłãČŰãĆÿãĆğãĆŕãČĹ

**Return type** *[MList](#page-19-0)*

result(*input\_str*, *juman\_format=0*)

JumanåĞžåŁŻçțŘæđIJãĄńåŕ¿ãĄŮãĄęãĂĄãĄİãĄőçțŘæđIJãĆŠ MList ãĆłãČŰãĆÿãĆğãĆŕãČĹãĄĺãĄŮãĄęè£ŤãĄŹ

**Parameters**

- input\_str  $(str)$  Jumanå $\tilde{G}$ žå $L\tilde{Z}$ çţ $\tilde{R}$ æđ $IJ$
- juman\_format (JUMAN\_FORMAT) JumanãĄőlatticeåĞžåŁŻå¡ćåijŔ

**Returns** å¡ćæĚŃçťăåĹŮãĆłãČŰãĆÿãĆğãĆŕãČĹ

**Return type** *[MList](#page-19-0)*

#### **6.1.1 Morpheme modules**

#### <span id="page-19-1"></span>**MorphemeList module**

```
class pyknp.juman.mlist.MList(spec='', juman_format=0)
```
Bases: object

```
ãĄĆãĆŃæŰĞãĄńéŰćãĄŹãĆŃå¡ćæĚŃçťăåĹŮãĆŠä£İæŇĄãĄŹãĆŃãĆłãČŰãĆÿãĆğãĆŕãČĹïijŐ
```
\_\_init\_\_(*spec=''*, *juman\_format=0*)

Initialize self. See help(type(self)) for accurate signature.

#### push\_mrph(*mrph*)

#### set\_readonly()

spec()

å¡ćæĚŃçťăåĹŮãĄőåĔĺæŰĞåŋŮåĹŮãĆŠè£ŤãĄŹïijŐJuman ãĄńãĆĹãĆŃåĞžåŁŻãĄĺåŘŇãĄŸå¡ćåijŔãĄőçţŘæđIJãĄŇå¿Ůã

new\_spec()

#### mrph\_list()

ä£İæŇĄãĄŹãĆŃåĚĺãĄęãĄőå¡ćæĚŃçťăãĄőãČłãĆźãČĹãĆŠè£ŤãĄŹïijŐ

**Returns** å¡ćæĚŃçťăãĆłãČŰãĆÿãĆğãĆŕãČĹMorphemeãĄőãČłãĆźãČĹ

**Return type** list of Morpheme

#### <span id="page-19-2"></span>**Morpheme module**

class pyknp.juman.morpheme.Morpheme(*spec*, *mrph\_id=None*, *juman\_format=0*) Bases: object

å¡ćæĚŃçťăãĄőåŘĎçĺőæČĚåăśãĆŠä£İæŇĄãĄŹãĆŃãĆłãČŰãĆÿãĆğãĆŕãČĹïijŐ

#### **Parameters**

- spec (str) JUMAN/KNPåĞžåŁŻ
- mrph\_id  $(int) \hat{a}$ ¡ćæĚŃçťăID
- juman\_format (JUMAN\_FORMAT) JumanãĄőlatticeåĞžåŁŻå¡ćåijŔ

```
mrph_id
    å¡ćæĚŃçťăID
        Type int
mrph_index
    mrph_idãĄńåŘŇãĄŸ
        Type int
doukei
        Type list
midasi
    èęŃåĞžãĄŮ
        Type str
yomi
    èłnãĄ£
        Type str
genkei
    åŐ§å¡ć
        Type str
hinsi
    åŞĄèľđ
        Type str
hinsi_id
    åŞĄèľđID
        Type int
bunrui
    åŞĄèľdçtřåĹĘéąđ
        Type str
bunrui_id
    åŞĄèľdçťřåĹĘéąđID
        Type int
katuyou1
    æťżçŤĺåđŃ
        Type str
katuyou1_id
    æťżçŤĺåđŃID
        Type int
katuyou2
    æťżçŤĺå¡ć
        Type str
katuyou2_id
    æťżçŤĺå¡ćID
```
**Type** int

#### <span id="page-21-1"></span>imis

æĎŔåŚşæČĚåăś

**Type** str

fstring

çťăæĂğæČĚåăś

**Type** str

#### repname

äżčèąĺèąĺèĺŸ

**Type** str

#### ranks

ãČľãČĘãĆčãĆźãĄğãĄőãČľãČşãĆŕ

**Type** set[int]

#### span

å¡ćæĚŃçťăãĄőä¡Ŋç¡ő (éŰŃåğŃä¡Ŋç¡ő, çţĆäžĘä¡Ŋç¡ő), JUMANåĞžåŁŻå¡ćåijŔãĄŇãČľãČEãĆčãĆźå¡ćåijŔãĄőåăťåŘĹãĄőã

**Type** tuple

\_\_init\_\_(*spec*, *mrph\_id=None*, *juman\_format=0*) Initialize self. See help(type(self)) for accurate signature.

#### push\_doukei(*mrph*)

#### repnames()

å¡ćæĚŃçťăãĄőäżčèąĺèąĺèĺŸïijĹæŻŰæŸğæĂğãĄŇãĄĆãĆŃåăťåŘĹãĄŕãĂŇ?ãĂŊãĄğéĂčçțŘïijĽãĆŠè£ŤãĄŹïijŐ

**Returns** å¡ćæĚŃçťăãĄőäżčèąĺèąĺèĺŸæŰĞåŋŮåĹŮ

**Return type** str

#### spec()

new\_spec(*prev\_mrph\_id=None*, *span=None*)

## <span id="page-21-0"></span>**6.2 KNP module**

class pyknp.knp.knp.KNP(*command='knp'*, *server=None*, *port=31000*, *timeout=60*, *option='-tab'*, *rcfile=''*, *pattern='EOS'*, *jumancommand='jumanpp'*, *jumanrcfile=''*, *jumanoption=''*, *jumanpp=True*, *multithreading=False*)

Bases: object

KNPãĆŠçŤĺãĄĎãĄęæğŃæŰĞèğčæđŘãĆŠèąŇãĄĘ/KNPãĄőèğčæđŘçţŘæđIJãĆŠèłŋãĄ£åŔŰãĆŃãČćãĆÿãČėãČijãČń

#### **Parameters**

- command  $(str) KNP$ ã $\tilde{C}$ şã $\tilde{C}$ đã $\tilde{C}$ şã $\tilde{C}L$
- option (str) KNPèğčæđŘãĆłãČŮãĆůãČğãČş (èľşçťřèğčæđŘçțŘæđIJãĆŠåĞžåŁŻãĄŹãĆŃtabãĄŕå£ĚéăĹãĂĆ cIJĄçŢěãČżçĚğå£IJèğčæđŘãĆŠèąŇãĄĘ -anaphora, æăijèğčæđŘãĆŠèąŇãĆŔãĄŽæğŃæŰĞèğčæđŘãĄőãĄ£ãĆŠèąŇãĄĘ -dpnd ãĄłãĄľ)
- $refile (str) KNPèÍnåőŽãČTãČgãĆďãČńãAÿãAőãČŚãČ $z$$
- pattern (str) KNPåĞžåŁŻãĄőçțĆçńŕèĺŸåŔů
- <span id="page-22-0"></span>• jumancommand  $(str) - JUMAN$ ã $\tilde{C}$ şã $\tilde{C}$ đã $\tilde{C}$ şã $\tilde{C}L$
- jumanrcfile (str) JUMANèĺŋåőŽãČȚãĆąãĆďãČńãĄÿãĄőãČŚãĆź
- jumanpp (bool) JUMAN++ãĆŠçŤĺãĄĎãĆŃãĄŃJUMANãĆŠçŤĺãĄĎãĆŃãĄŃ
- multithreading (bool) èğčæđŘãĆŠãČąãĆďãČşãĆźãČňãČČãČĽäżěåďŰãĄŃãĆĽèạŇãĄĖåfŕèČ¡æĂğãĄŇãĄĆ

\_\_init\_\_(*command='knp'*, *server=None*, *port=31000*, *timeout=60*, *option='-tab'*, *rcfile=''*, *pattern='EOS'*, *jumancommand='jumanpp'*, *jumanrcfile=''*, *jumanoption=''*, *jumanpp=True*, *multithreading=False*)

Initialize self. See help(type(self)) for accurate signature.

#### knp(*sentence*)

parseéŰćæȚřãĄĺåŘŇãĄŸ

parse(*sentence*, *juman\_format=0*)

åĔěåŁŻãĄŢãĆŇãĄ§æŰĞåŋŮåĹŮãĄńåŕ¿ãĄŮãĄęå¡ćæĚŃçťăèğčæđŘãĄĺœŰĞèğčæđŘãĆŠèąŇãĄæŰĞçŕĂåĹŮã

#### **Parameters**

- sentence  $(str) x\check{U}$ Ğã $\check{C}$ Šèąĺã $A\check{Z}x\check{U}$ Ğå $\eta\check{U}$ åĹ $\check{U}$
- juman\_format (JUMAN\_FORMAT) JumanãĄőlatticeå GžåŁŻå; ćåijŔ
- **Returns** æŰĞçŕĂåĹŮãĆłãČŰãĆÿãĆğãĆŕãČĹ

**Return type** *[BList](#page-23-0)*

#### parse\_juman\_result(*juman\_str*, *juman\_format=0*)

JUMANåĞžåŁŻçţŘæđIJãĄńåŕ¿ãĄŮãĄęæğŃæŰĞèğčæđŘãĆŠèąŇãĄĎãĂĄæŰĞçŕĂåĹŮāĆłãČŰāĆÿãĆŕãČĹãĆŠè£Ťã.

#### **Parameters**

- juman\_str (str) ãĄĆãĆŃæŰĞãĄńéŰćãĄŹãĆŃJUMANãĄőåĞžåŁŻçţŘæđIJ
- juman\_format (JUMAN\_FORMAT) JumanãĄőlatticeå ĞžåŁŻå;ćåijŔ
- **Returns** æŰĞçŕĂåĹŮãĆłãČŰãĆÿãĆğãĆŕãČĹ

#### **Return type** *[BList](#page-23-0)*

#### reparse\_knp\_result(*knp\_str*, *juman\_format=0*)

KNPåĞžåŁŻçtŘæđIJãĄńåŕ¿ãĄŮãĄęãĆĆãĄĘäÿĂåžęæğŃæŰĞèğčæđŘãĆŠèaŇãĄĎãĂĄæŰĞçŕååĹŮãĆłãČŰãĆÿãĆġãĆŕã KNPãĄőfeatureãĆŠåĘŊäżŸäÿŐãĄŹãĆŃåăťåŘĹãĄłãĄľãĄńçŤĺãĄĎãĆŃãĂĆäÿŋèžńãĄŕparse\_juman\_resultéŰćæŢřãĄĺåŘŇ

#### **Parameters**

- knp\_str (str) ãĄĆãĆŃæŰĞãĄńéŰćãĄŹãĆŃKNPãĄőåĞžåŁŻçțŘæđIJ
- juman\_format (JUMAN\_FORMAT) JumanãĄőlatticeåĞžåŁŻå¡ćåijŔ

**Returns** æŰĞçŕĂåĹŮãĆłãČŰãĆÿãĆğãĆŕãČĹ

#### **Return type** *[BList](#page-23-0)*

result(*input\_str*, *juman\_format=0*)

ãĄĆãĆŃæŰĞãĄńéŰćãĄŹãĆŃKNPèğčæđŘçțŘæđIJãĆŠæŰĞçŕĂåĹŮãĆłãČŰãĆÿãĆğãĆŕãČĹãĄńåďĽæŔŻãĄŹãĆŃ

#### **Parameters**

- input\_str (str) ãĄĆãĆŃæŰĞãĄńéŰćãĄŹãĆŃKNPãĄőåĞžåŁŻçțŘæđIJ
- juman\_format (JUMAN\_FORMAT) JumanãĄőlatticeå GžåŁŻå; ćåijŔ

**Returns** æŰĞçŕĂåĹŮãĆłãČŰãĆÿãĆğãĆŕãČĹ

**Return type** *[BList](#page-23-0)*

#### <span id="page-23-2"></span>**6.2.1 Bunsetsu modules**

#### <span id="page-23-1"></span>**BunsetsuList module**

```
class pyknp.knp.blist.BList(spec='', pattern='EOS', juman_format=0)
     Bases: object
```
ãĄĆãĆŃæŰĞãĄńéŰćãĄŹãĆŃæŰĞçŕĂåĹŮãĆŠä£İæŇĄãĄŹãĆŃãĆłãČŰãĆÿãĆğãĆŕãČĹ

#### **Parameters**

- spec  $(str)$  KNPå $\check{G}$ žå $\check{L}Z$
- pattern (str) KNPåĞžåŁŻãĄőçțĆçńŕèĺŸåŔů
- juman\_format (JUMAN\_FORMAT) JumanãĄőlatticeå GžåŁŻå¡ćåijŔ

#### comment

KNPåĞžåŁŻãĄńãĄŁãĄŚãĆŃãĂĄ#ãĄŃãĆĽåğŃãĄ¿ãĆŃèąŇãĄńæŻÿãĄŃãĆŇãĄ§æŰĞåŋŮåĹŮ

**Type** str

#### sid

æŰĞID (KNPåĞžåŁŻäÿŋãĄőS-ID)

**Type** str

\_\_init\_\_(*spec=''*, *pattern='EOS'*, *juman\_format=0*) Initialize self. See help(type(self)) for accurate signature.

#### parse(*spec*)

KNPãĄőåĞžåŁŻãĆŠèłŋãĄ£åŔŰãĆŃ

**Parameters** spec (str) – KNPåĞžåŁŻ

get\_tag\_span(*tag\_id*)

å§žæIJňåŔěãĄőä¡Ŋç¡őæČĚåăśãĆŠè£ŤãĄŹ

**Parameters** tag\_id (int) – å§žæIJňåŔěID

**Returns** (å§žæIJňåŔěãĄőéŰŃåğŃä¡Ŋç¡ő, çțĆäžĘä¡Ŋç¡ő)

**Return type** tuple

#### push\_bnst(*bnst*)

#### tag\_list()

æŰĞãĆŠæğŃæĹŘãĄŹãĆŃåĚĺå§žæIJňåŔěãĆłãČŰãĆÿãĆğãĆŕãČĹãĆŠè£ŤãĄŹ

**Returns** å§žæIJňåŔěãĆłãČŰãĆÿãĆğãĆŕãČĹTagãĄőãČłãĆźãČĹ

**Return type** list of Tag

#### mrph\_list()

æŰĞãĆŠæğŃæĹŘãĄŹãĆŃåĚĺå¡ćæĚŃçťăãĆłãČŰãĆÿãĆğãĆŕãČĹãĆŠè£ŤãĄŹ

**Returns** å¡ćæĚŃçťăãĆłãČŰãĆÿãĆğãĆŕãČĹMorphemeãĄőãČłãĆźãČĹ

**Return type** list of Morpheme

#### bnst\_list()

æŰĞãĆŠæğŃæĹŘãĄŹãĆŃåĚĺæŰĞçŕĂãĆłãČŰãĆÿãĆğãĆŕãČĹãĆŠè£ŤãĄŹ

**Returns** æŰĞçŕĂãĆłãČŰãĆÿãĆğãĆŕãČĹBunsetsuãĄőãČłãĆźãČĹ

**Return type** list of Bunsetsu

```
set_readonly()
```
 $spec()$ 

 $all()$ 

KNPãĄőåĞžåŁŻçtŘæđIJãĆŠè£ŤãĄŹ

 $draw\_tree(fh=None, show\_pos=True)$ 

```
draw_bnst_tree(fh=None, show_pos=True)
    æŰĞçŕĂåĹŮãĄőä¿İåŋŸéŰćä£ĆãĆŠæIJĺæğŃéĂăãĄĺãĄŮãĄęèąĺçŔ¿ãĄŮãĄęåĞžåŁŻãĄŹãĆŃïijŐ
```

```
draw\_tag\_tree(\textit{fh}=\textit{None}, \textit{show pos}=\textit{True})ãĆ£ãĆřåĹŮãĄőä¿İåŋŸéŰćä£ĆãĆŠæIJĺæğŃéĂăãĄĺãĄŮãĄęèąĺçŔ¿ãĄŮãĄęåĞžåŁŻãĄŹãĆŃïijŐ
```

```
sprint\_tree(show\_pos=True)
```
get\_clause\_starts(concat\_clause\_in\_paren=False, discourse\_clause=False) çŕĂãĄőåĘŠéăŋåŔěãĄőä¡Ŋç¡őæČĚåăśãĆŠè£ŤãĄŹ

#### **Parameters**

- concat\_clause\_in\_paren(bool)-æŃňåijğåEĚãAğãAŕçŕĂãĆŠåĹĞãĆĽãAłãAĎãAŃãAľãAEãAŃ
- discourse\_clause (boo1) èčIJæŰĞçŕĂãĂĄéĂčä¡Şä£őéč¿çŕĂãĆŠåĹĞãĆĽãĄłãĄĎãĄŃãĄľãĄĔãĄŃ

Returns çŕĂãĄőåĘŠéăŋãĄĺãĄłãĆŃå§žæIJňåŔěidãĄőãČłãĆźãČĹ

Return type list

#### <span id="page-24-1"></span>**Bunsetsu module**

<span id="page-24-0"></span>class pyknp.knp.bunsetsu.Bunsetsu(spec, bnst\_id=0, juman\_format=0) Bases: object

KNP ãAńãĆĹãĆŃä£ĆãĆŁåŔŮãAŚèğčæđŘãAőåNŸä¡NãAğãAĆãĆŃæŰĞçŕĂãAőåŘĎçĺőæČĔåăśãĆŠä£İæŇĄãĄŹãĆŃāĆłãČŰã

#### **Parameters**

- spec (str) KNPåĞžåŁŻãĄőãĄĘãĄąæŰĞçŕĂãĄńèľšå¡ŞãĄŹãĆŃçőĞæĽĂãĄőæŰĞåŋŮåĹŮ
- bnst\_id  $(int) x\tilde{\text{U}}\tilde{\text{G}}\text{cf}\tilde{\text{A}}\text{ID}$
- juman\_format (JUMAN\_FORMAT) JumanãĄőlatticeå GžåŁŻå; ćåijŔ

#### bnst\_id

æŰĞçŕĂID

Type int

#### midasi

èeŃåĞžãĄŮ

Type str

#### parent

èęłãĄőæŰĞçŕĂãĆłãČŰãĆÿãĆğãĆŕãČĹ

**Type** *Bunsetsu* 

#### parent\_id

èełãĄőæŰĞçŕĂID

Type int

#### <span id="page-25-0"></span>children

åŋŘãĄőæŰĞçŕĂãĆłãČŰãĆÿãĆğãĆŕãČĹãĄőãČłãĆźãČĹ

Type list

#### repname

ænčee ŔåŇŰäżčeaĺeaĺeĺŸ (normalized\_repnameãĄńåŘŇãĄŸ)

Type str

#### normalized\_repname

ænčeeRåŇŰäżčeaĺeaĺèĺŸ

Type str

#### head\_repname

äÿżè¿đäżčèąĺèąĺèĺŸ

Type str

#### head\_prime\_repname

äÿżè¿đâĂŹäżčèaĺèaĺèĺŸ

Type str

#### fstring

featureæČĚåăś

Type str

 $\text{unit}$ <sub>(spec, bnst\_id=0, juman\_format=0)</sub> Initialize self. See help(type(self)) for accurate signature.

#### $push\_mrph(mrph)$

æŰřãĄŮãĄĎå¡ćæĚŃçťăãĆłãČŰãĆÿãĆğãĆŕãČĹãĆŠãĆżãČČãČĹãĄŹãĆŃ

#### $push\_tag(tag)$

æŰřãĄŮãĄĎå§žæIJňåŔěãĆłãČŰãĆÿãĆğãĆŕãČĹãĆŠãĆżãČČãČĹãĄŹãĆŃ

#### $set\_midasi()$

midasiãĆŠãĆżãČČãČĹãĄŹãĆŃ

#### $spec()$

æŰĞçŕĂãĄńåŕ¿å£IJãĄŹãĆŃKNPåĞžåŁŻ

#### $m rph\_list()$

æŰĞçŕĂãĆŠæğŃæĹŘãĄŹãĆŃåĚĺå¡ćæĚŃçťăãĆłãČŰãĆÿãĆğãĆŕãČĹãĆŠè£ŤãĄŹ

Returns å cæ ENçtă a Cla CU a Cy a Cg a Cra CL Morpheme a A ca Cra Cz a CL

#### **Return type list**

#### $tag\_list()$

æŰĞçŕĂãĆŠæğŃæĹŘãĄŹãĆŃåĚĺå§žæIJňåŔěãĆłãČŰãĆÿãĆÿãĆŕãČĹãĆŠè£ŤãĄŹ

Returns å§žæIJňåŔěãĆłãČŰãĆÿãĆğãĆŕãČĹTagãĄőãČłãĆźãČĹ

#### **Return type list**

#### $pstring(String=None)$

draw\_treeãAŮãĄ§ãĄĺãĄŊãĄńåŔşåĄťãĄńåĞžåŁŻãĄŹãĆŃæŰĞåŋŮåĹŮãĆŠè£ŤãĄŹ

#### <span id="page-26-4"></span><span id="page-26-1"></span>6.2.2 Tag modules

#### <span id="page-26-3"></span>**TagList module**

```
class pyknp.knp.tlist.TList
```

```
Bases: object
```
ãĄĆãĆŃæŰĞãĄńéŰćãĄŹãĆŃå§žæIJňåŔěåĹŮãĆŠä£İæŇĄãĄŹãĆŃãĆťãČŰãĆÿãĆğãĆŕãČĹ

 $\_init$ ()

Initialize self. See help(type(self)) for accurate signature.

 $push\_tag(tag)$ 

 $\texttt{push\_mrph}(\textit{mrph})$ 

push\_synnodes(synnodes)

push\_synnode(synnode)

 $spec()$ 

set\_readonly()

 $draw\_tree(fh=None, show\_pos=True)$ 

 $draw\_tag\_tree(\textit{fh} = \textit{None}, \textit{show pos} = \textit{True})$ ãĆ£ãĆřåĹŮãĄőä¿İåŋŸéŰćä£ĆãĆŠæIJĺæğŃéĂăãĄĺãĄŮãĄęèąĺçŔ¿ãĄŮãĄęåĞžåŁŻãĄŹãĆŃïijŐ

sprint\_tree()

#### $tag\_list()$

å§žæIJňåŔěåĹŮãĆŠæğŃæĹŘãĄŹãĆŃåĚĺå§žæIJňåŔěãĆłãČŰãĆÿãĆğãĆŕãČĹãĆŠè£ŤãĄŹ

Returns å§žæIJňåŔěãĆłãČŰãĆÿãĆğãĆŕãČĹTagãĄőãČłãĆźãČĹ

**Return type** list of Tag

#### <span id="page-26-2"></span>Tag module

<span id="page-26-0"></span>class pyknp.knp.tag.Tag(spec, tag\_id=0, juman\_format=0) Bases: object

ãĄĆãĆŃæŰĞãĄńéŰćãĄŹãĆŃå§žæIJňåŔěåĹŮãĆŠä£İæŇĄãĄŹãĆŃãĆłãČŰãĆÿãĆğãĆŕãČĹ

#### **Parameters**

- spec  $(str)$  KNPå $\tilde{G}$ žå $L\tilde{Z}$
- tag\_id(int) å§žæIJňåŔěID
- · juman\_format (JUMAN\_FORMAT) JumanãĄőlatticeå GžåŁŻå; ćåijŔ

#### tag\_id

å§žæIJňåŔěID

Type int

#### midasi

èęŃåĞžãĄŮ

Type str

#### <span id="page-27-0"></span>parent

èęłãĄőå§žæIJňåŔěãĆłãČŰãĆÿãĆğãĆŕãČĹ

**Type** *[Tag](#page-26-0)*

#### parent\_id

èęłãĄőå§žæIJňåŔěID

**Type** int

#### children

åŋŘãĄőå§žæIJňåŔěãĆłãČŰãĆÿãĆğãĆŕãČĹãĄőãČłãĆźãČĹ

**Type** list

#### dpndtype

ä£ĆãĆŁåŔŮãĄŚãĆ£ãĆďãČŮ

**Type** str

#### fstring

featureæČĚåăś

**Type** str

#### repname

æŋčèęŔåŇŰäżčèąĺèąĺèĺŸ (normalized\_repnameãĄńåŘŇãĄŸ)

**Type** str

#### normalized\_repname

æŋčèęŔåŇŰäżčèąĺèąĺèĺŸ

**Type** str

#### head\_repname

äÿżè<sub>i</sub>,đäżčèąĺèąĺèĺŸ

**Type** str

head\_prime\_repname

äÿżè¿đâĂŹäżčèąĺèąĺèĺŸ

**Type** str

#### pred\_repname

çŤĺèĺĂäżčèąĺèąĺèĺŸ

#### **Type** str

disambiguated\_pred\_repname

æĺŹæžŰçŤĺèĺĂäżčèąĺèąĺèĺŸ

#### **Type** str

#### features

å§žæIJňåŔěãĄőfeatureãĆŠèąĺãĄŹFeatureãĆłãČŰãĆÿãĆğãĆŕãČĹ

**Type** *[Features](#page-29-0)*

#### pas

å§žæIJňåŔěãĄŇè£řèłđãĄőåăťåŘĹãĄŕéăĚãĄőæČĚåăś(PasãĆłãČŰãĆÿãĆğãĆŕãČĹ), ãĄİãĄĘãĄğãĄłãĄĎåăťåŘĹNone

**Type** *[Pas](#page-28-0)*

<span id="page-28-1"></span> $\text{unit}$  (spec, tag id=0, juman format=0) Initialize self. See help(type(self)) for accurate signature.

#### $push\_mrph(mrph)$

æŰřãĄŮãĄĎå¡ćæĚŃçťăãĆłãČŰãĆÿãĆğãĆŕãČĹãĆŠãĆżãČČãČĹãĄŹãĆŃ

#### $set$  midasi $()$

midasiãĆŠãĆżãČČãČĹãĄŹãĆŃ

#### $spec()$

å§žæIJňåŔěãĄńåŕ¿å£IJãĄŹãĆŃKNPåĞžåŁŻ

#### $m rph\_list()$

å§žæIJňåŔěãĆŠæğŃæĹŘãĄŹãĆŃåĚĺå¡ćæĚŃçťăãĆłãČŰãĆÿãĆğãĆŕãČĹãĆŠè£ŤãĄŹ

Returns å¡ćæĚŃçťăãĆłãČŰãĆÿãĆğãĆŕãČĹMorphemeãĄőãČłãĆźãČĹ

#### **Return type** list

#### $pstring(String=None)$

draw\_treeãĄŬãĄ§ãĄĺãĄNãĄńåŔşåĄťãĄńåĞžåŁŻãĄŹãĆŃæŰĞåŋŮåĹŮãĆŠè£ŤãĄŹ

#### get\_surface()

å§žæIJňåŔěãĄőèęŃåĞžãĄŮãĆŠè£ŤãĄŹ

Returns å§žæIJňåŔěãĄőèęŃåĞžãĄŮ

**Return type** str

#### **PAS module**

<span id="page-28-0"></span>class pyknp.knp.pas.Pas(tid=None, result=None)

Bases: object

è£řèłdéăĔæğŃéĂăãĆŠæĽśãĄĘãĆŕãČľãĆź

**Usage:** result  $knp.result(knp result)$ result.tag list()[tid].pas  $#$  $=$ pas tidçTłçŻőãAőå§žæIJňåŔě(è£řèłđ)ãAőéăĚæğŃéĂă

#### cfid

```
æăijãČTãČňãČijãČăID (ä¿Ń: âĂIJèaŇãĄE/ãĄŁãĄŞãĄłãĄE:åŃŢ10âĂİ)
```
**Type** str

#### arguments

```
æăijãAlesteren (talka) a termina (talka) a termina (talka) a termina (talka) a termina (talka) a termina termi
valueãĄŕArgumentãĆłãČŰãĆÿãĆġãĆŕãČĹãĄőãČłãĆźãČĹãĂĆ ãČłãĆźãČĹå¡ćåijŔãĄłãĄőãĄŕãĂĄãĆňæăijãĄłãĄľãĄŕèdĞæ
```
Type dict of (case, list of Argument)

```
\text{unit}<sub>(tid=None, result=None)</sub>
```
Initialize self. See help(type(self)) for accurate signature.

#### $is\_valid()$

```
get\_arguments(case)æŇĞåőŽãĄŮãĄ§æăijãĄőåŘĎéăĔãĄŤãĄĺãĄńäżčèąĺèąĺèĺŸãĄőéĚŊåĹŮãĆŠè£ŤãĄŹ
```
knp.parse(âĂIJçăŤçlűèĂĚãĄńãĄłãĆŃâĂİ) Usage: result  $print(result.tag list() [2].midasi)$  $=$ ãĄłãĆŃ print(result.tag\_list()[2].pas.get\_arguments(âĂIJãČŃâĂİ))  $\rightarrow$  $\gt$ [ArgRepname(repname= $a\overrightarrow{A}Z\overrightarrow{e}\overrightarrow{A}\overrightarrow{E}/a\overrightarrow{A}\overrightarrow{C}\overrightarrow{C}a\overrightarrow{A}\overrightarrow{Z}$ , tid\_list=1)]

<span id="page-29-3"></span>Parameters case (str) - æăijãĄőæŰĞåŋŮåĹŮ

Returns éăĚãĄőäżčèaĺèaĺèĺŸãĆŠæăijçťNãĄŮãĄ§namedtupleãĄğãĄĆãĆŃ ArgRepname ãĄőãČłãĆźãČĹ

Return type list

#### get\_orig\_result()

<span id="page-29-2"></span>class pyknp.knp.pas.Argument(sid=None, tid=None, eid=None, midasi=", flag=None, sdist=None) Bases: object

éăĔãĄńéŰćãĄŹãĆŃæČĚåăśãĆŠä£İæŇĄãĄŹãĆŃãĆłãČŰãĆÿãĆğãĆŕãČĹ

èľşãĄŮãĄŔãĄŕäÿŃèĺŸãČŽãČijãĆÿãĄőãĂŇæăijèęĄçťăåĄťãĂŊãĄőèĺŸè£řæŰźæşŢãĆŠåŔĆçĔğ http: //nlp.ist.i.kyoto-u.ac.jp/index.php?KNP%2F%E6%A0%BC%E8%A7%A3%E6%9E%90%E7%B5%90% E6%9E%9C%E6%9B%B8%E5%BC%8F

sid

æŰĞID

**Type** str

tid

å§žæIJňåŔěID

Type int

eid

Entity ID

Type int

#### midasi

èalelŸ

Type str

#### flag

 $\tilde{a}$ CȚã Clã Cř (C, N, O, D, E, U)

Type str

#### sdist

è£řèłđãĄőä¡ŢæŰĞåĽNãĄŃ

#### Type int

\_\_init\_\_(sid=None, tid=None, eid=None, midasi=", flag=None, sdist=None) Initialize self. See help(type(self)) for accurate signature.

#### <span id="page-29-1"></span>**Feature module**

<span id="page-29-0"></span>class pyknp.knp.features.Features(spec, splitter='><', ignore\_first\_character=True) Bases: dict

featureæČĚåăśãĆŠä£İæŇĄãĄŹãĆŃãĆłãČŰãĆÿãĆğãĆŕãČĹ

featureæČĔåăśãAńåŘńãĄ¿ãĆŇãĆŃãĆ£ãĆřãĆŠãČŠãČijãĆźãĄŮãĂĄè¿đæŻÿå¡ćåijŔãĄńãĄŹãĆŃãĂĆ ex. âĂIJ<æŋčèęŔåŇŰäżčèąĺèąĺèĺŸ:éĄĚãĆŇãĆŃ/ãĄŁãĄŔãĆŇãĆŃ>âĂİ -> {âĂIJæŋčèęŔåŇŰäżčèąĺèąĺèĺŸâĂİ: âĂIJéĄĚãĆŇãĆŃ/ãĄŁãĄŔãĆŇãĆŃâĂİ}

<span id="page-30-2"></span>\_\_init\_\_(*spec*, *splitter='><'*, *ignore\_first\_character=True*) Initialize self. See help(type(self)) for accurate signature.

property pas

### <span id="page-30-1"></span>**6.2.3 Drawing Tree module**

pyknp.knp.drawtree.draw\_tree(*leaves*, *fh=None*, *show\_pos=True*) pyknp.knp.drawtree.sprint\_tree(*leaves*, *show\_pos=True*)

# <span id="page-30-0"></span>**6.3 Usage Details and Tips**

### 6.3.1 äžĹãĆĄæžŰåĆŹãĄŮãĄ§JUMAN/KNPèğčæđŘçţŘæđIJãČŢãĆąãĆďãČńãĆŠåĹľçŤĺãĄŹãĆŃæ

JUMAN++ãĆĎKNPãĄŕæśžãĄŮãĄęéçãĄŔãĄłãĄĎãĄ§ãĆĄãĂĄåďğéĞŔãĄőãČĘãĆŋãĆźãČĹãĆŠèğčæđŘãĄŹãĆŃ鎯ãĄŕ juman.analysiséŰćæŢřãĆĎknp.parseéŰćæŢřãĆŠçŤĺãĄĎãĄęåő§èąŇãĄőãĄ§ãĄṣãĄńå¡ćæĚŃçťãèğčæđŘãĆĎæğŃæŰĞèġŘãĆŠèąŇä äžĹãĆĄJUMAN++/KNPãƊ饾çŤĺãĄŮãĄ§èğčæđŘæÿĹãĄ£ãČŢãĆąãĆďãČńãĆŠçŤĺæĎŔãĄŮãĄŠą̃ĆŇãĆŠèłŋãĄ£è¿ijãĆĂæŰźãĄŇèĽ

Juman/KNPãĆłãČŰãĆÿãĆġãĆŕãČĹãĄőresultéŰćæŢřãĄń1æŰĞãĄŽãĄďãĄőèğčæđŘçţŘæđIJãĆŠæÿąãĄŹãĄŞãĄĺãĄǧãĄêłŋãĄ£è¿ijã JUMAN++

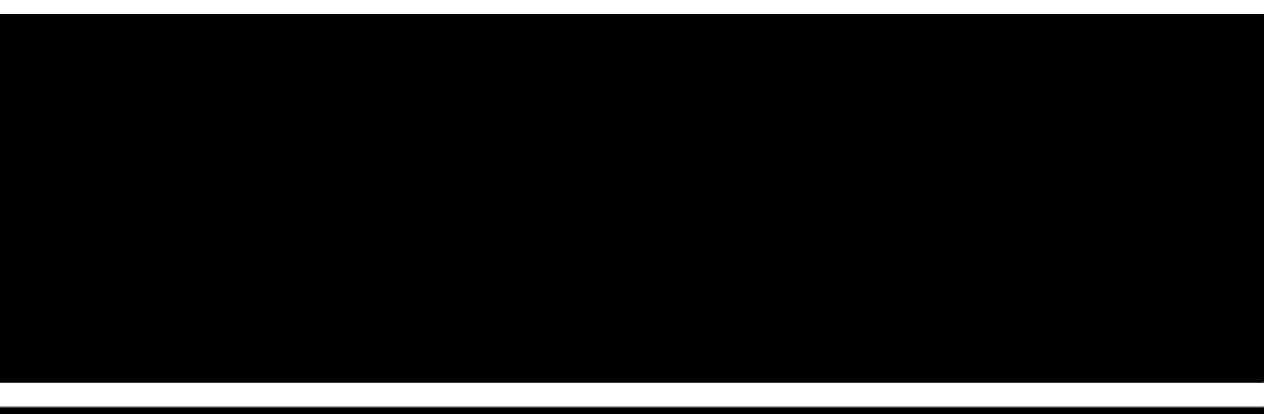

KNP

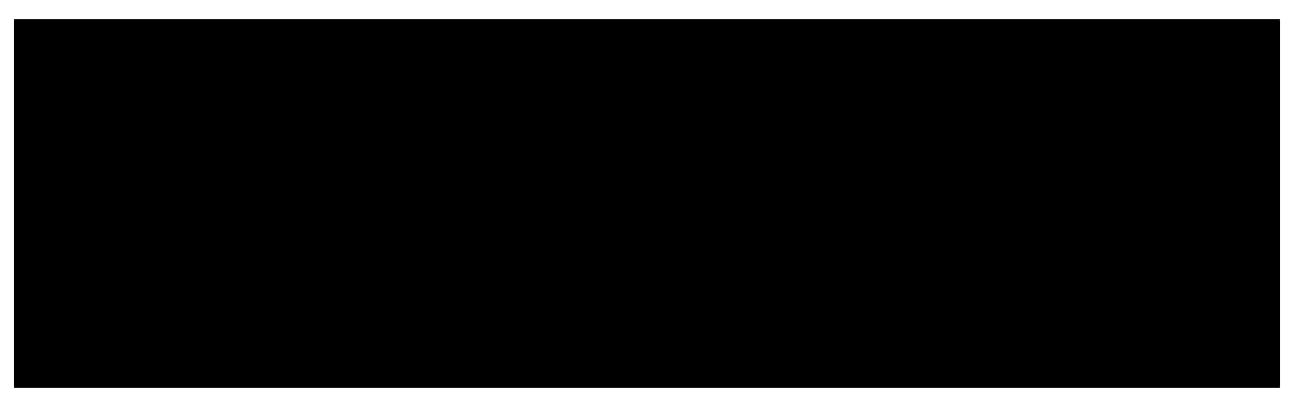

# **6.3.2 ä£ĆãĆŁåŔŮãĄŚæČĚåăśãĆŠåŔŰå¿ŮãĄŹãĆŃæŰźæşȚ**

ä£ĆãĆŁåŔŮãĄŚéŰćä£ĆãĄŕæIJĺæğŃéĂăãĆŠãĄłãĄŹãĂĆ

- bnst.parent ãĄŕèęłæŰĞçŕĂãĆŠè£ŤãĄŹãĂĆãĄ§ãĄăãĄŮäÿĂçȚłå¿ŇãĆŊãĄőæŰĞçŕĂãĄŕèęłæŰĞçŕĂãĆŠæŇĄãĄ§ãĄłãĄĎãĄőãĄğ None ãĄŇè£ŤãĆŃãĂĆ
- bnst.children ãĄŕåŋŘæŰĞçŕĂãĄőãČłãĆźãČĹãĆŠè£ŤãĄŹãĂĆåŋŘãĄŇäÿĂãĄďãĆĆãĄłãĄĎ (çľžãČłãĆźãČĹ) ãĄŞãĄĺãĆĆãĄĆãĆŃãĄŮãĂĄèďĞæȚřãĄőåăťåŘĹãĆĆãĄĆãĆŃãĂĆ

äżěäÿŃãĄőãĆşãČijãČĽãĄŕåŘĎä£ĆãĆŁåŔŮãĄŚéŰćä£ĆãĆŠç§ćåŊř -> ãĄğãĄďãĄłãĄĎãĄğãČŮãČłãČşãČĹãĄŹãĆŃ

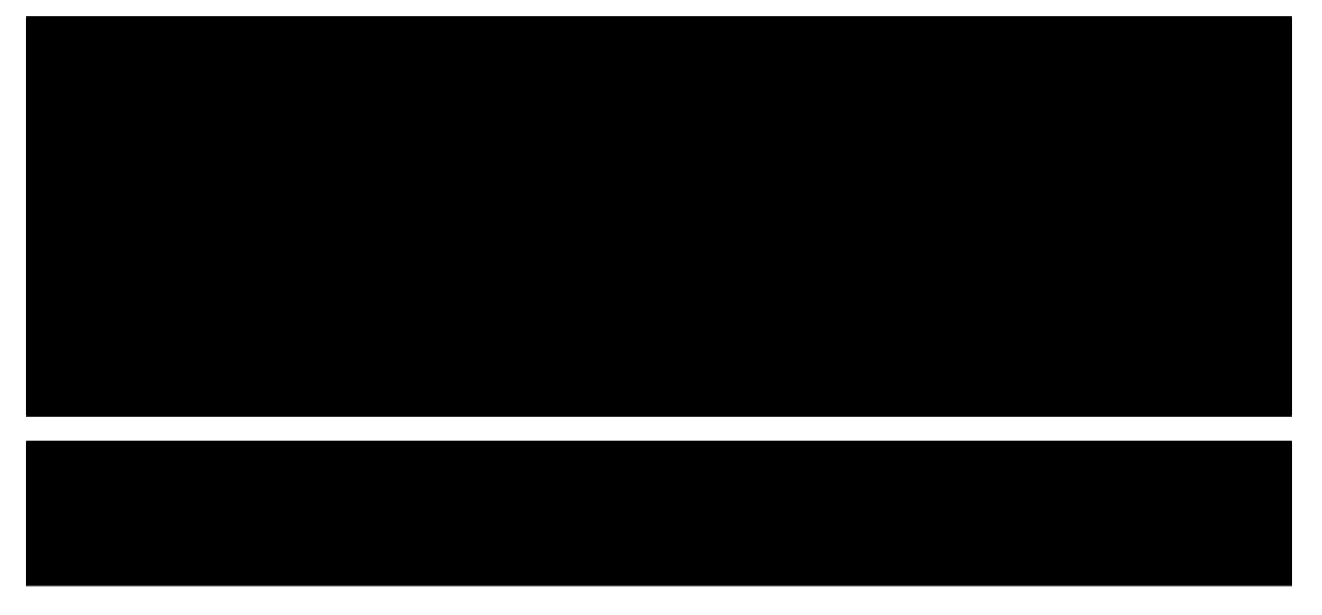

## **6.3.3 è£řèłđéăĚæğŃéĂăæČĚåăśãĆŠåŔŰå¿ŮãĄŹãĆŃæŰźæşȚ**

è£řèłđéăĔæğŃéĂáãĄĺãĄä¡ŢãĄŇãĄľãĄEãĄŮãĄ§ãĂĄãĄĨãĄĎãĄEè£řèłđãĄĺãĄŐéǎĔãĄŃãĆĽãĄłãĆŃæğŃéĂăãĄőãĄŞãĄÍãĄ KNPãĄńãĄŁãĄĎãĄęè£řèłđéăĚæğŃéĂăæČĚåăśãĄŕãĂĄå§žæIJňåŔěãČňãČŹãČńãĄőæČĚåăśãĄĺãĄŮãĄęä£læŇĄãĄŢãĆŇãČŃãĂĆ pyknpãĄğãĄŕTagãĆŕãČľãĆźãĄőpasãĆłãČŰãĆÿãĆğãĆŕãČĹãĄŇãĄŞãĄőæČĚåăśãĆŠä£İæŇĄãĄŮãĄęãĄŁãĆŁãĂĄ è£řèłđãĄőå§žæIJňåŔěãĄğãĄŕPasãĆłãČŰãĆÿãĆğãĆŕãČĹãĂĄãĄİãĄőäżŰãĄőå§žæIJňåŇžãĄğãĄŕNoneãĆŠæŇĞãĄŹãĂĆ

PasãĆłãČŰãĆÿãĆğãĆŕãČĹãĄŕãĂĄèľšå¡Şè£řèłđãĄőè£řèłđãĄĺéăĚãĄőæČĚåăśãĆŠçőąçŘĘãĄŹãĆŃãĂĆ PasãĆłãČŰãĆÿãĆğãĆŕãČĹäÿŋãĄőargumentsãĆłãČŰãĆÿãĆÿãĆğãĆŕãČĹãĄŕãĂĄ{æăij: ArgumentãĆłãČŰãĆÿãĆğãĆŕãČĹãĄőãČłãĆźãČĹ} ãĄĺãĄĎãĄĘè¿đæŻÿãĄğãĄĆãĆŃãÅĆArgumentãĆłãČŰãĆÿãĆğãĆŕãČĹãĄŕéăĔãĄőæČĚåăśã æăijãĄĺéăĚãĄőæČĚåăśãĄŇ1åŕ¿1åŕ¿å£IJãĄğãĄłãĄĎãĄőãĄŕãĂĄãĆňæăijãĄłãĄľãĄŇèďĞæŢřãĄőéăĚãĆŠåŔŰãĆŁå¿ŮãĆŃãĄ§ãĆĄãĄ

Pas, Argument ãĆŕãČľãĆźãĄőèľşçťřãĄŕäÿŃèĺŸãČĽãĆŋãČěãČąãČşãČĹãĄő *Pas module* ãĄőéăĚçŻőãĆŠåŔĆçĚğãĄŮãĄęãĄżãĄŮãĄĎãĂĆ *[Tag modules](#page-26-1)*

äÿŃèĺŸãĄŕæŰĞäÿŋãĄőè£řèłđãĄĺéăĚãĆŠåŔŰãĆŁåĞžãĄŹãĆțãČşãČŮãČńãČŮãČŋãĆřãČľãČăãĄğãĄĆãĆŃãĂĆ

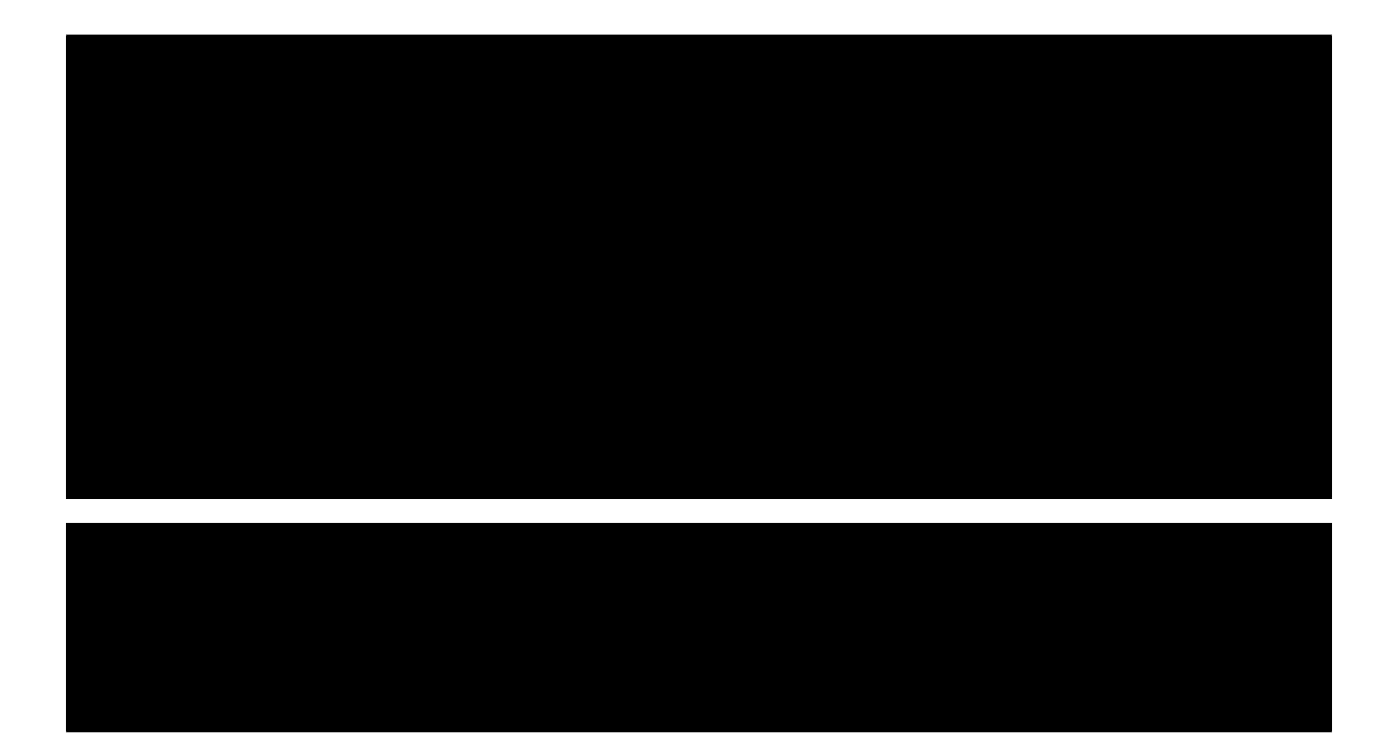

# <span id="page-34-0"></span>**Author/Contact**

äžňéČ¡åďğåŋę ézŠæľŃãČżæšşåŐ§çăŤçľűåőď [\(contact@nlp.ist.i.kyoto-u.ac.jp\)](mailto:contact@nlp.ist.i.kyoto-u.ac.jp)

• John Richardson, Tomohide Shibata, Yuta Hayashibe, Tomohiro Sakaguchi

# <span id="page-36-0"></span>**Indices and Tables**

- genindex
- modindex
- search

# **Python Module Index**

### <span id="page-38-0"></span>p

pyknp.juman.mlist, [16](#page-19-1) pyknp.juman.morpheme, [16](#page-19-2) pyknp.knp.blist, [20](#page-23-1) pyknp.knp.bunsetsu, [21](#page-24-1) pyknp.knp.drawtree, [27](#page-30-1) pyknp.knp.features, [26](#page-29-1) pyknp.knp.pas, [26](#page-29-2) pyknp.knp.tag, [23](#page-26-2) pyknp.knp.tlist, [23](#page-26-3)

# **Index**

## <span id="page-40-0"></span>Symbols

- \_\_init\_\_() (*pyknp.juman.juman.Juman method*), [15](#page-18-2)
- \_\_init\_\_() (*pyknp.juman.mlist.MList method*), [16](#page-19-3)
- \_\_init\_\_() (*pyknp.juman.morpheme.Morpheme method*), [18](#page-21-1)
- \_\_init\_\_() (*pyknp.knp.blist.BList method*), [20](#page-23-2)
- \_\_init\_\_() (*pyknp.knp.bunsetsu.Bunsetsu method*), [22](#page-25-0)
- \_\_init\_\_() (*pyknp.knp.features.Features method*), [26](#page-29-3)
- \_\_init\_\_() (*pyknp.knp.knp.KNP method*), [19](#page-22-0)
- \_\_init\_\_() (*pyknp.knp.pas.Argument method*), [26](#page-29-3)
- \_\_init\_\_() (*pyknp.knp.pas.Pas method*), [25](#page-28-1)
- \_\_init\_\_() (*pyknp.knp.tag.Tag method*), [24](#page-27-0)
- \_\_init\_\_() (*pyknp.knp.tlist.TList method*), [23](#page-26-4)

# A

all() (*pyknp.knp.blist.BList method*), [21](#page-24-2) analysis() (*pyknp.juman.juman.Juman method*), [15](#page-18-2) Argument (*class in pyknp.knp.pas*), [26](#page-29-3) arguments (*pyknp.knp.pas.Pas attribute*), [25](#page-28-1)

# B

BList (*class in pyknp.knp.blist*), [20](#page-23-2) bnst\_id (*pyknp.knp.bunsetsu.Bunsetsu attribute*), [21](#page-24-2) bnst\_list() (*pyknp.knp.blist.BList method*), [20](#page-23-2) bunrui (*pyknp.juman.morpheme.Morpheme attribute*), [17](#page-20-0) bunrui\_id (*pyknp.juman.morpheme.Morpheme attribute*), [17](#page-20-0) Bunsetsu (*class in pyknp.knp.bunsetsu*), [21](#page-24-2)

# C

cfid (*pyknp.knp.pas.Pas attribute*), [25](#page-28-1) children (*pyknp.knp.bunsetsu.Bunsetsu attribute*), [21](#page-24-2) children (*pyknp.knp.tag.Tag attribute*), [24](#page-27-0) comment (*pyknp.knp.blist.BList attribute*), [20](#page-23-2)

## D

disambiguated\_pred\_repname (*pyknp.knp.tag.Tag attribute*), [24](#page-27-0) doukei (*pyknp.juman.morpheme.Morpheme attribute*), [17](#page-20-0) dpndtype (*pyknp.knp.tag.Tag attribute*), [24](#page-27-0) draw\_bnst\_tree() (*pyknp.knp.blist.BList method*), [21](#page-24-2) draw\_tag\_tree() (*pyknp.knp.blist.BList method*), [21](#page-24-2)

draw\_tag\_tree() (*pyknp.knp.tlist.TList method*), [23](#page-26-4) draw\_tree() (*in module pyknp.knp.drawtree*), [27](#page-30-2) draw\_tree() (*pyknp.knp.blist.BList method*), [21](#page-24-2) draw\_tree() (*pyknp.knp.tlist.TList method*), [23](#page-26-4)

### E

eid (*pyknp.knp.pas.Argument attribute*), [26](#page-29-3)

### F

Features (*class in pyknp.knp.features*), [26](#page-29-3) features (*pyknp.knp.tag.Tag attribute*), [24](#page-27-0) flag (*pyknp.knp.pas.Argument attribute*), [26](#page-29-3) fstring (*pyknp.juman.morpheme.Morpheme attribute*), [18](#page-21-1) fstring (*pyknp.knp.bunsetsu.Bunsetsu attribute*), [22](#page-25-0) fstring (*pyknp.knp.tag.Tag attribute*), [24](#page-27-0)

## G

genkei (*pyknp.juman.morpheme.Morpheme attribute*), [17](#page-20-0)

get\_arguments() (*pyknp.knp.pas.Pas method*), [25](#page-28-1)

get\_clause\_starts() (*pyknp.knp.blist.BList method*), [21](#page-24-2)

- get\_orig\_result() (*pyknp.knp.pas.Pas method*), [26](#page-29-3) get\_surface() (*pyknp.knp.tag.Tag method*), [25](#page-28-1)
- get\_tag\_span() (*pyknp.knp.blist.BList method*), [20](#page-23-2)

### H

head\_prime\_repname (*pyknp.knp.bunsetsu.Bunsetsu attribute*), [22](#page-25-0)

head\_prime\_repname (*pyknp.knp.tag.Tag attribute*), [24](#page-27-0) head\_repname (*pyknp.knp.bunsetsu.Bunsetsu attribute*), [22](#page-25-0)

head\_repname (*pyknp.knp.tag.Tag attribute*), [24](#page-27-0)

hinsi (*pyknp.juman.morpheme.Morpheme attribute*), [17](#page-20-0)

hinsi\_id (*pyknp.juman.morpheme.Morpheme attribute*), [17](#page-20-0)

### I

imis (*pyknp.juman.morpheme.Morpheme attribute*), [18](#page-21-1) is\_valid() (*pyknp.knp.pas.Pas method*), [25](#page-28-1)

#### J

Juman (*class in pyknp.juman.juman*), [15](#page-18-2)

juman() (*pyknp.juman.juman.Juman method*), [15](#page-18-2) juman\_lines() (*pyknp.juman.juman.Juman method*), [15](#page-18-2)

## K

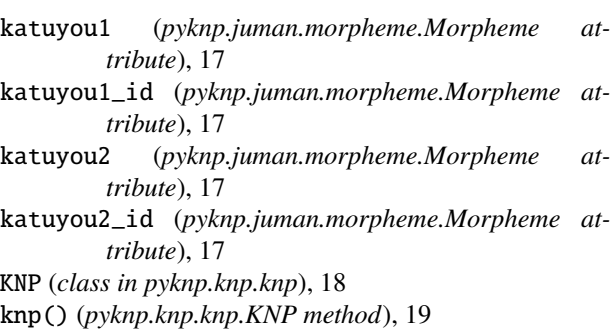

# M

midasi (*pyknp.juman.morpheme.Morpheme attribute*), [17](#page-20-0) midasi (*pyknp.knp.bunsetsu.Bunsetsu attribute*), [21](#page-24-2) midasi (*pyknp.knp.pas.Argument attribute*), [26](#page-29-3) midasi (*pyknp.knp.tag.Tag attribute*), [23](#page-26-4) MList (*class in pyknp.juman.mlist*), [16](#page-19-3) module pyknp.juman.mlist, [16](#page-19-3) pyknp.juman.morpheme, [16](#page-19-3) pyknp.knp.blist, [20](#page-23-2) pyknp.knp.bunsetsu, [21](#page-24-2) pyknp.knp.drawtree, [27](#page-30-2) pyknp.knp.features, [26](#page-29-3) pyknp.knp.pas, [25,](#page-28-1) [26](#page-29-3) pyknp.knp.tag, [23](#page-26-4) pyknp.knp.tlist, [23](#page-26-4) Morpheme (*class in pyknp.juman.morpheme*), [16](#page-19-3) mrph\_id (*pyknp.juman.morpheme.Morpheme attribute*), [16](#page-19-3) mrph\_index (*pyknp.juman.morpheme.Morpheme attribute*), [17](#page-20-0) mrph\_list() (*pyknp.juman.mlist.MList method*), [16](#page-19-3) mrph\_list() (*pyknp.knp.blist.BList method*), [20](#page-23-2) mrph\_list() (*pyknp.knp.bunsetsu.Bunsetsu method*), [22](#page-25-0) mrph\_list() (*pyknp.knp.tag.Tag method*), [25](#page-28-1)

## N

new\_spec() (*pyknp.juman.mlist.MList method*), [16](#page-19-3) new\_spec() (*pyknp.juman.morpheme.Morpheme method*), [18](#page-21-1) normalized\_repname (*pyknp.knp.bunsetsu.Bunsetsu attribute*), [22](#page-25-0) normalized\_repname (*pyknp.knp.tag.Tag attribute*), [24](#page-27-0)

### P

parent (*pyknp.knp.bunsetsu.Bunsetsu attribute*), [21](#page-24-2)

parent (*pyknp.knp.tag.Tag attribute*), [23](#page-26-4) parent\_id (*pyknp.knp.bunsetsu.Bunsetsu attribute*), [21](#page-24-2) parent\_id (*pyknp.knp.tag.Tag attribute*), [24](#page-27-0) parse() (*pyknp.knp.blist.BList method*), [20](#page-23-2) parse() (*pyknp.knp.knp.KNP method*), [19](#page-22-0) parse\_juman\_result() (*pyknp.knp.knp.KNP method*), [19](#page-22-0) Pas (*class in pyknp.knp.pas*), [25](#page-28-1) pas (*pyknp.knp.features.Features property*), [27](#page-30-2) pas (*pyknp.knp.tag.Tag attribute*), [24](#page-27-0) pred\_repname (*pyknp.knp.tag.Tag attribute*), [24](#page-27-0) pstring() (*pyknp.knp.bunsetsu.Bunsetsu method*), [22](#page-25-0) pstring() (*pyknp.knp.tag.Tag method*), [25](#page-28-1) push\_bnst() (*pyknp.knp.blist.BList method*), [20](#page-23-2) push\_doukei() (*pyknp.juman.morpheme.Morpheme method*), [18](#page-21-1) push\_mrph() (*pyknp.juman.mlist.MList method*), [16](#page-19-3) push\_mrph() (*pyknp.knp.bunsetsu.Bunsetsu method*), [22](#page-25-0) push\_mrph() (*pyknp.knp.tag.Tag method*), [25](#page-28-1) push\_mrph() (*pyknp.knp.tlist.TList method*), [23](#page-26-4) push\_synnode() (*pyknp.knp.tlist.TList method*), [23](#page-26-4) push\_synnodes() (*pyknp.knp.tlist.TList method*), [23](#page-26-4) push\_tag() (*pyknp.knp.bunsetsu.Bunsetsu method*), [22](#page-25-0) push\_tag() (*pyknp.knp.tlist.TList method*), [23](#page-26-4) pyknp.juman.mlist module, [16](#page-19-3) pyknp.juman.morpheme module, [16](#page-19-3) pyknp.knp.blist module, [20](#page-23-2) pyknp.knp.bunsetsu module, [21](#page-24-2) pyknp.knp.drawtree module, [27](#page-30-2) pyknp.knp.features module, [26](#page-29-3) pyknp.knp.pas module, [25,](#page-28-1) [26](#page-29-3) pyknp.knp.tag module, [23](#page-26-4) pyknp.knp.tlist

## R

module, [23](#page-26-4)

ranks (*pyknp.juman.morpheme.Morpheme attribute*), [18](#page-21-1) reparse\_knp\_result() (*pyknp.knp.knp.KNP method*), [19](#page-22-0) repname (*pyknp.juman.morpheme.Morpheme attribute*), [18](#page-21-1) repname (*pyknp.knp.bunsetsu.Bunsetsu attribute*), [22](#page-25-0) repname (*pyknp.knp.tag.Tag attribute*), [24](#page-27-0) repnames() (*pyknp.juman.morpheme.Morpheme method*), [18](#page-21-1) result() (*pyknp.juman.juman.Juman method*), [16](#page-19-3)

result() (*pyknp.knp.knp.KNP method*), [19](#page-22-0)

# S

sdist (*pyknp.knp.pas.Argument attribute*), [26](#page-29-3) set\_midasi() (*pyknp.knp.bunsetsu.Bunsetsu method*), [22](#page-25-0) set\_midasi() (*pyknp.knp.tag.Tag method*), [25](#page-28-1) set\_readonly() (*pyknp.juman.mlist.MList method*), [16](#page-19-3) set\_readonly() (*pyknp.knp.blist.BList method*), [20](#page-23-2) set\_readonly() (*pyknp.knp.tlist.TList method*), [23](#page-26-4) sid (*pyknp.knp.blist.BList attribute*), [20](#page-23-2) sid (*pyknp.knp.pas.Argument attribute*), [26](#page-29-3) span (*pyknp.juman.morpheme.Morpheme attribute*), [18](#page-21-1) spec() (*pyknp.juman.mlist.MList method*), [16](#page-19-3) spec() (*pyknp.juman.morpheme.Morpheme method*), [18](#page-21-1) spec() (*pyknp.knp.blist.BList method*), [21](#page-24-2) spec() (*pyknp.knp.bunsetsu.Bunsetsu method*), [22](#page-25-0) spec() (*pyknp.knp.tag.Tag method*), [25](#page-28-1) spec() (*pyknp.knp.tlist.TList method*), [23](#page-26-4) sprint\_tree() (*in module pyknp.knp.drawtree*), [27](#page-30-2) sprint\_tree() (*pyknp.knp.blist.BList method*), [21](#page-24-2) sprint\_tree() (*pyknp.knp.tlist.TList method*), [23](#page-26-4)

# T

Tag (*class in pyknp.knp.tag*), [23](#page-26-4) tag\_id (*pyknp.knp.tag.Tag attribute*), [23](#page-26-4) tag\_list() (*pyknp.knp.blist.BList method*), [20](#page-23-2) tag\_list() (*pyknp.knp.bunsetsu.Bunsetsu method*), [22](#page-25-0) tag\_list() (*pyknp.knp.tlist.TList method*), [23](#page-26-4) tid (*pyknp.knp.pas.Argument attribute*), [26](#page-29-3) TList (*class in pyknp.knp.tlist*), [23](#page-26-4)

# Y

yomi (*pyknp.juman.morpheme.Morpheme attribute*), [17](#page-20-0)